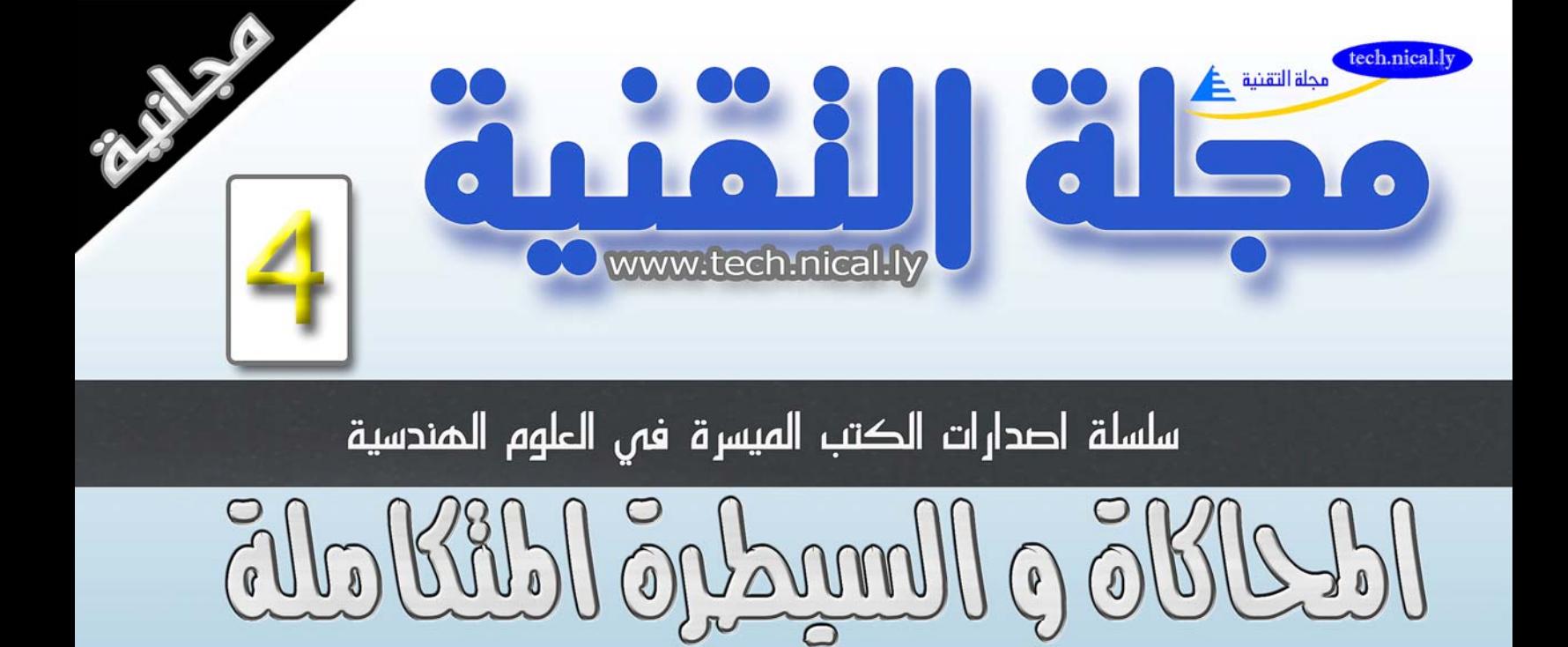

نظرة على برناهة

### DVIEV  $8.20$ م عمر محمد النومى 直 子子 かんか <sup>3</sup> Digital Thermometer vi. Diagram<sup>\*</sup> EEE States Eile Edit Operate Project Windows Help temp 호 화 비 웨 니 이 이 [13pt Application Font **E** Numeric  $\hat{\mathbf{r}}$  $Q_{\frac{8}{2}}$   $\approx$ **BRA** <sup>82</sup> HTue H Multiply Temperature  $\frac{\overline{)}132}{\overline{)}0\overline{B}}$ ⊒⊵  $\div_{\mathbf{T}a}^{\mathbf{R}}$  $\overline{32}$  $\geq$  $\Rightarrow$ Channel 100.00 **b**-DataS  $\mathbb{H}^*$  $\sqrt{2}$  $\sum$  $\widetilde{\mathbb{D}}$  $\frac{\text{Mode}}{\text{Tr}}$ Converty 帶  $\sqrt{}$ **Pe** od  $\mathbb{D}$  $\widetilde{\mathbb{D}}$  $Q \sim$ **Good of Themes** Ореа Array To Spreadsheet String **ER FE TO LA BO**  $x2^x$  $\approx$ 公 8+iY **See**  $\underbrace{\overbrace{\text{RA...}}^{\text{[0.0]}} \overbrace{\text{L}_{\text{[0.0]}}}^{\bullet}$  $\frac{\sqrt{\pi}}{\sqrt{\pi}}$ t er täritte s B  $x_1$ 123 O Enum Ring **Read**  $\sqrt{e^{34n}}$  $\overline{\text{real}}$  **صفحة www.tech.nical.ly التقنية مجلة 1** 国 题 國

 $2008$  كافة الدقوق مدفوظة لمجلة التقنية  $\,$  8

# **مقدمة الكاتب .... نحو البرمجة التخطيطية**

كانت البداية مع العدد الأول من مجلة التقنية، الذي صدر بعد تفكير عميق من شخصيات شاركتنـا الـحلم و العطاء، و بذلت الكثير لكي نخرج بالمولود الأول و هو مجلـة النقنيـة، توالت الأحداث و الإصدارات المختلفة، حتى صدر العدد التاسع من مجلة التقنية، الذي كان ثمر ة خبرت تر اكمت لسنو ات، كان خـلالـهـا فكرة تراودنا منذ الأعداد الصفريّة الأولى إن صح التعبير ، المقصد الأساسي من مجلة التقنيـة و نشـاطاتـهـا هي إضافة ما يمكن أن نساهم به في المكتبة العربية الالكترونية، هذه المكتبة التي يمكن القول أنـها أصبحت تقدم الكثير، و لا زالت بحاجة إلي الكثير أيضا.

لا يخفى على أحد منا ما قلة الإصدارات التي تعني بالعلوم الـهندسيـة و التقنيـة، مـا نشـهده من كتب الكترونية، تتوزع على المواقع العربية و المكتبات، في غالبها جهد فردي، لا نقصد التقليل من أهميـة لأنـه الأساس بطبيعة الحال، لكن المجهود الفردي مهما بلغ يضل قاصرا، دعونا ندعي في مجلة التقنية أننا نحѧاول أن نغير من هذه الصورة قدر المستطاع، من خلال تبني فكر المكتبة الالكترونية، و البدء في هذه السلسلـة، هذا المقصد الاول، هنالك مقصد اخر ، متمثل في تجزئة بعض الموضوعات التي صدرت أساسا في ضمن مجلة التقنية، و جعلها كتيبات مصغرة منفصلة، و إعادة إخراجها في قالب مختلف يسهل التعامل معه و تداوله ، و ما هو بين يديك عزيزي القارئ احد هذه الأفكار و الموضوعات. و يأتي كاب البرمجة التخطيطية ضمن هذه السلسلة التي نسعى من خلالها إلي التعريف بمفهوم هذا النوع من البرامج، التي قلمـا تستخدم في عالمنا العربي للكثير من الأسباب، بدأت في الجزء الأول منها، و تتتابني رغبـة جامـعـة فـي إكمال كتاب كامل ومفصل عن هذا البرنامج و تقديم دليل عربي موسع قدر المستطاع فيه، لعله يفيد كل من يرغب في العمل ضمن بيئته الواسعة.

عانيت الكثير من العقبات أثناء ۖ إعداده لعل أولها هي مسالة ترجمة المصطلحات، فقد كنت أقف لسـاعـات و ساعات و أنا ابحث عن الترجمة المناسبة، و في الكثير من المرات اكتب مصطلحا تم أعود لكي امسحـه و أغيره من جديد، و بين هذا التردد و التقدم وفقت في إنهاء الصفحات التي بين أيديكم .

المهندس عمر محمد التومي

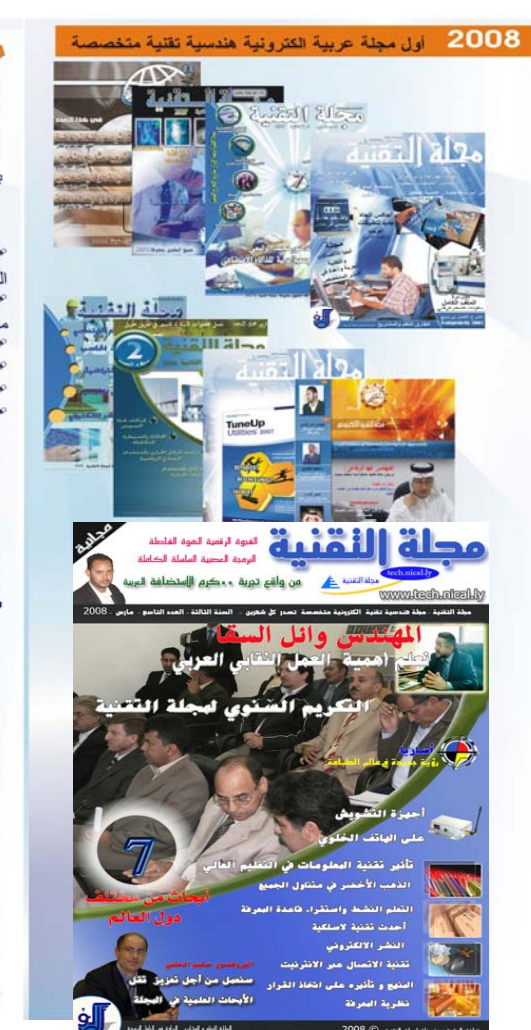

### ، سباسة النشر في المجلة

نتبع المجلة أسلوبا حديثًا و راقيا في إدارة المحتوى الذي سوف يتم نشره من خلال فريق التحرير و اشراف هيئة علمية، مُتَضمَّدًا مَا يُلْمِي:

يسر من سرب مركز السلامة و بر سبب المستحد علي .<br>1- تنوع كبير حدا في العادة على نحو موسع.<br>2-التوسع بالتالي يقتضـي التقليل من حجم المساحة المخصصة للمقال، الكريم.

3-كل المقالات أي كانت طبيعتها معدة خصيصا للمجلة. 4خلق حيوية كبيرة في المجلة، من خلال من مقالات و أبحاث و اخبار علمية ، وكذا التطرق لما هو حديث و جديد و يمس القارئ بشكلٌ مباشر . "سواء كان متخصصاً او غير متخصصٌ.<br>5- تحرص المجلة على وجود استقطاب للشركات من خلال الجمع بين المعلومة النظرية و الأسس التطبيقة لها.

### • أنشطة المجلة

للمجلة نشاطات مختلفة ضمن التوجه العام لها، ساعية من خلال هذه الأنشطة الي خلق بينة في مجال النشر العلمي المتخصص، و من هذه النشاطات ما يلي:

1-اجراء استفتاءات علمية تنشر دوريا في المحلة.<br>2-نشر الأبحاث العلميةو الهندسية ( في السياق العام و الرئيسي للمحلة) 3خغطية الندوات و المؤتمرات الهندسة و التقنية ، و نشر قانمة بما سوف يقام منها لكي يتابعه المتخصصين.

4-إقامة مسابقات هندسية و تقنية، من أجل تشجيع و دعم الأبحاث. 5- التواصل مع المؤسسات الصناعية و البحثية لغرض عرض أحدث يتكاد اتما

### • أهداف المحلة

1- نكوين مجلة عربــــية الكترونية مجانية يشـــــارك بـــــها النخبــــــة من المتخصصين، والباحشين العرب على صعيد الوطن العربسي. في المجال الـهندسـي و النَقنـي.

2-توفير مصدر عربي للمعلومة الهندسية و التقنية في صور ةر اقية. 3-خلق بيئة مشجعة و محتضة للباحثين و تشجعيهم على نشر أبحاثهم فيها.

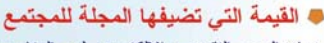

.<br>زيادة الو عي التقــني و الإلكتر ونـي لدى المتابــع<br>الـعر بـي،عن طر يق تعر يفة بالمستجدات التقـنية، العربي،عن طريق تعريفة بالمسا س - سبب - سبب - سبب - الميسرة<br>و كذا نشـــر المعلومـة و الأبـحـــاث الشي تصلح<br>بين الجهات الأكاديمية و الجهات التطبيبيقة

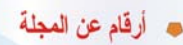

م أجريت ما عدده 23در استم مختلفة عن المجلة من أجل تطور ها و الرقيي بالأداء العام للمجلة.

يسَّـــاهم في المجلة أكثر من 100 كاتب بــــين دكتور و مهندس و كاتب مختص

مرحمل من المجلة ما قر ابته 200 الف نسخة في مختلف الأعداد محرنشرت المحلة اكثر من 900صفحة الكترونية

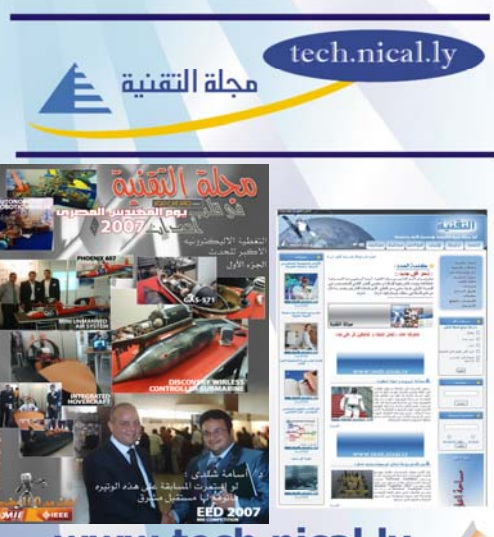

# www.tech.nical.ly

### **،** القيم و المبادئ

### منظومة القيم

تتبني المجلة العمل من خلال منظومة القـيم الإســـلامية و التي تدعوا الي الإيمان بسالله و الخذ بالأسبساب و العلم و التعلُّم، و الإنتماء الى المحتمع و الوطن و إحتر ام قو انينه و العمل ضمنها.

منظومة المبادئ

1-الإهتمام بشـركـاء النجاح، و احـتـر امـهم و تقـدير دور هم، و هم الـعاملين<br>نـي المـجلـة من فريق التـحـــرير و المتعاونين معـها من الكتاب و البـاحــثين، و ـركات الداعمة و الجهات الر اعية، و كافة الجهات التي تتعامل معها المحلة

2-الوفاء بشروط التعاقد التي تبر مها المجلة مع شركاء النجاح لها.

2- الإتقان في العمل و التطوير المستمر .<br>3- الإتقان في العمل و التطوير المستمر .<br>4-الطموح بلا حدود و تعظيم و تطوير الأهداف لكل مرحلة . 5- الإصرار بعزم على التغلب على كافة المعوقات و تذليل الصعاب التى تقف أمام المجلة

6- الأمانة في التعامل و نقل المعلومة و الإلتزام بمعايير المهنة.

### النشر في المجلة  $\bullet$

طبيعة المجلة هو التخصص الهندسي و التقني و المجلة ملتزمة بنشــر الأبحاث و الدر اسات الهندسية و النقنية عند توفر شـروط النشـر بـهافي المجلة؛وَ هي:

1-أن يكون المقال او البحث من إعداد الكاتب نفسه.<br>2-توفر -شروط النشر في المقال المرسل من الناحية اللغوية و الفنية. 3-توفر شروط البحث العلمي في المادة المرسلة للنشر في هذا القسم من المحلة

4-تقبل المجلة كافة البحوث بالعربية والإنجليزية نظر الطبيعة المجلة و فصوصياتها.

5-ألا تقل المادة المرسلة للمجلة عن صفحتين من صفحات برنامج -MS Word و ألا تزيد عن 30 صفحة، و في حالة كان العدد أكبر من هذا يتم التشاور مع صاحب البحث بشأن تقسيمه

6-أن يكون المقال في ضوء طبيعة المجلة وتوجهها العام.

ى-ن كى سرت سى سى سرت بنيس سى بىر رجعه سىم.<br>7- يفضل إر سال السرة الذاتية للكاتب مر فقة بصور ة.<br>8- للمجلة الحــق في نشــر أو عدم نشــر المادة المر ســـلـة لـها مع الإهتمام .<br>بمر اسلة صــاحب البحث اأو المقال بسبب عد النش

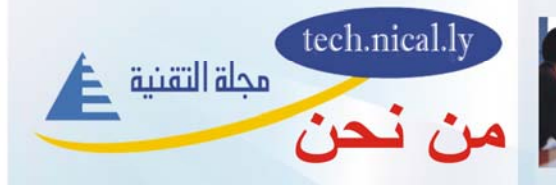

1-مجلة هندسية الكترونية تقنية تصدر كل شهرين و تحمل مجانا.<br>2-تحتوي على مقالات هندســة و تقـنية عامة ومتخصـصة مما يجعلها<br>مجلة ذات إنتشار موسع و تتلسب شريحة كبير ةمن القراء.

3-تحتوي على لقاءات مع نخبة من الشخصيات العربية.

4-تحتوي على أبحاث أكاديمية و در اسات متخصصة.<br>4-تحتوي على أبحاث أكاديمية و در اسات متخصصة.<br>5-تحتوي على أحدث الأخبار التقنية و الهندسية مما يجعلها مصدر

للتقني و المهندس العربـي ، و أيضـالعموم القـر اءمن أجل التعرف على جديد العصر .

.<br>6-تحـــتري على جز ء خاص بالإبـــتكار ات مما يجعلها مجلة تتعدى الجانب النظر ى فقط

### ، تاريخ المجلة

أنشئت المجلة في شهر شوال ، سنة 1426-الموافق -6-10-2005 و صدر منها العدد الأول في نفس التاريخ ، تم تو الـت الأعـداد<br>حــتى العدد الحـــالي، شــــارك في المجلة نخبــــة من المتخصصين \_<br>\_ و غيره، كما تصدر المجلّة فی ش ملحقات مختلفة مع أعدادها.

### ، ما هو مجالنا

تختص المجلة بنشر المعلومة التقضية في صورة أبحسات اوملخصات لتنتش شنبه بسبب استعونه استنشار العلمي منزود بعنتات ومتعلقات<br>الأبحــاتُ أومقــالات ، و تعني بالنشـــر العلمي و تشـــجيعه، ضمن مفهوم الإعلام العلمى.

### أين نريد أن نكون  $\bullet$

حي مجلة التقـنية أن تكون المؤسسـة الاعلامة العلمية الراندةعن طريق: 1- موقع الكتروني يحظى بإهتمام القارئ العرب . من خلال معدلات اقبال مرتفعة ِ 2-مجلة الكترونة في صورة PDFته ۔<br>منتظم کل شهر بن<br>3- ملحقات مختلفةمع کل عدد <sub>۔</sub>

4-نشاطات تقية و هندسية من ندوات ومؤتمرات

### 2008 - أول مجلة عربية الكترونية هندسية تقنية متخط

مجلة التقنية

tech.nical.l

### ، أقسام المجلة

### تتكون المجلة من الأقسام الآتية:

1- الإفتتاحية موضوع عام أو كلمة لأحد الشخصيات الهندسية اأو التقنة البار ز ة.

2- مقالات تحليلية مقالات تعرض بالشرح والتحليل للقضايا الهندسة والتقنية على الساحة

العربية والدولية. 3- جديد المنتجات التقنية

عر من لأحدث المنتجات التقنية "في مختلف التخصصات.

4- مقابلات و لقاءات

مقابلات مع متخصصين ، وراد في المجال الهندسو والتقلني، ومع الشخصات الناجحة في ذات المضمار .

5- ملف العدد

در اسة كاملة حول موضوع معين يتم تغطية من كافة الجوانب. 6-أبحاث و در اسات

مخصص للأبحاث الهندسية والتقنية باللغة العربية والإنجليزية. 7- جديد التقنية

عرض لأحدثُ التقينات المستخدمة في المجال الهندسي و التقني.

8-طريق النجاح

مقالات متخصص في إدارة الأعمال و المشاريع الصغرى.

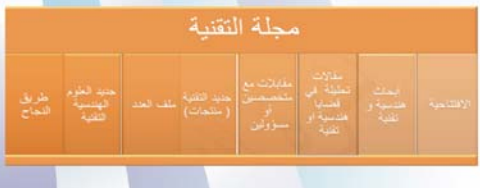

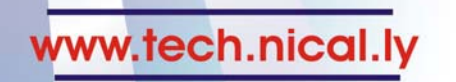

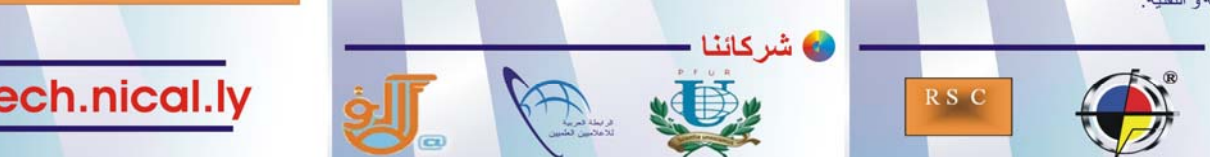

**المحتويات**

### **الموضوع الصفحة**

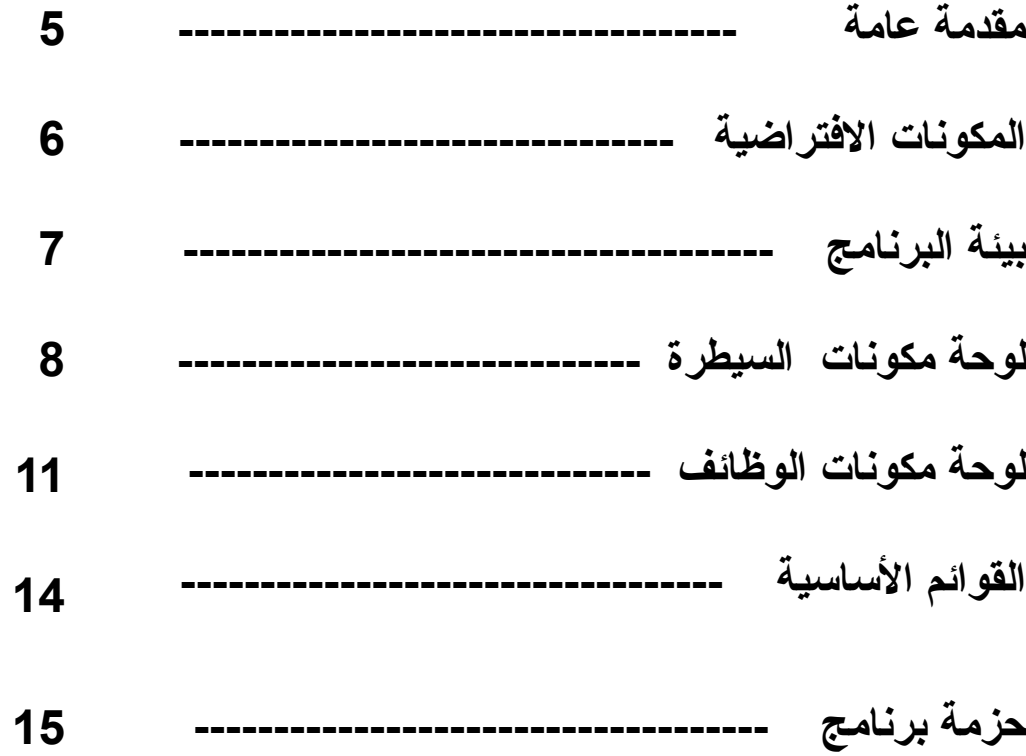

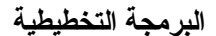

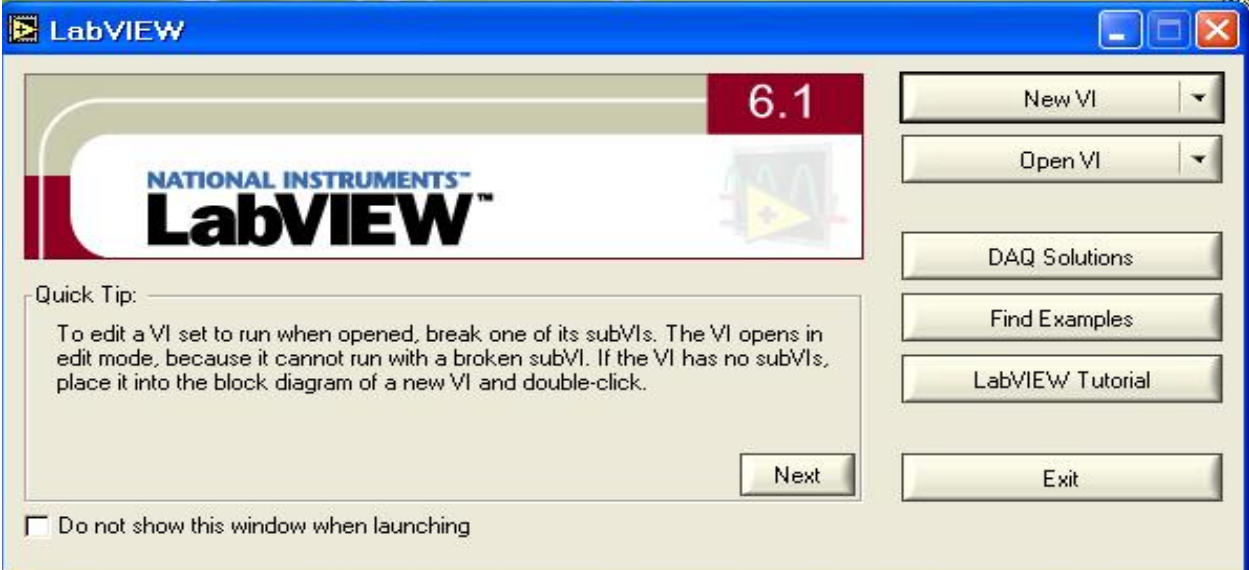

برنامج view lab برنامج مختبر افتراضي كبير جدا بيئة تطوير متكاملـة تـستند إلـى البرمجـة (graphical programming) lab view

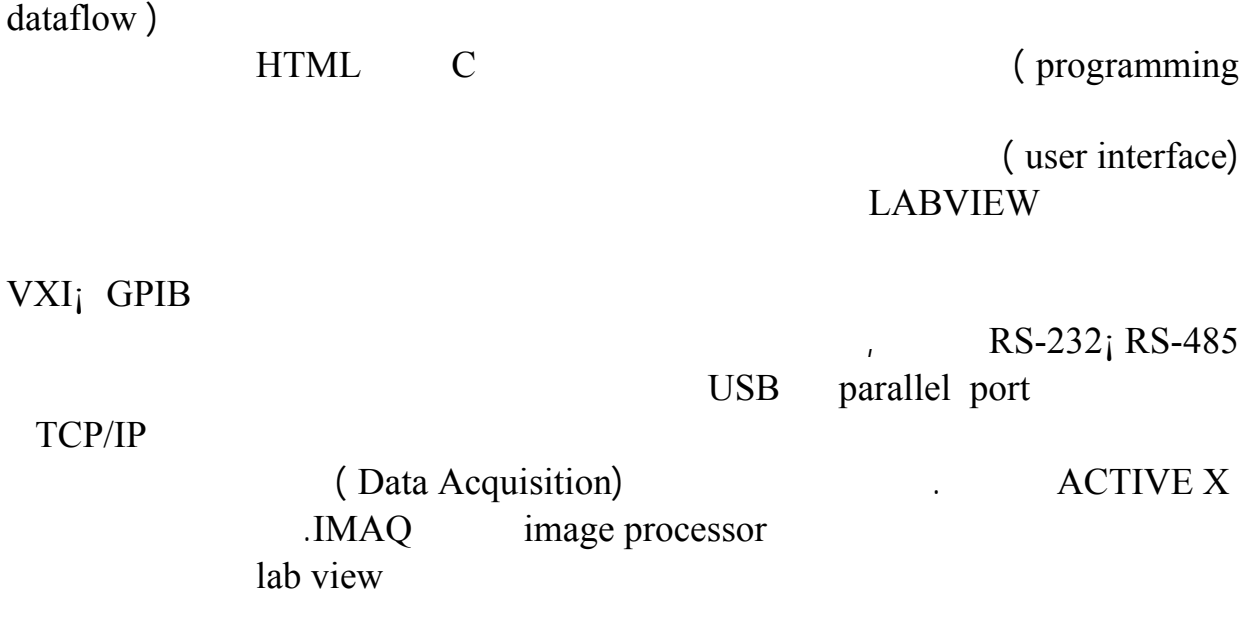

مراقبة هذه الأجهزة تسجيل وتدوين ما يصدر عنها من أخطاء.

### **المكونات الافتراضية Instruments Virtual**

(Virtual Instruments ) lab view

(front panel) VIs

غيرها.

.(icon and connectors)

# **Front Panel: The User Interface**

 $($   $)$ 

مرسوم، أو وظائف جاهزة مسبقا ما عليك إلا توصيها من اجل اكتمال العمل الذي تقوم به. الذي يميز

(block diagram)

عناصر تحكم وسيطرة control icon عناصر رسم توضيحي waveform عناصـر اتـصال

**Block Diagram: The Graphical Code** 

**Icon and Connector Pane** 

 $($  input and output terminals $)$ P $C$ 

التي يستخدمها المتخصصون تمما ليس في الشكل فحسب بل في الشكل الوظيفة أيضا.

**واجهات المستخدم المخططات الفرعية SubVIs Reusing Block Diagram Code and Setting Hierarchies** lab view lab stew lab  $\frac{1}{2}$ 

مثل نفس فكرة البرامج الفرعية في لغات البرمجة.

التطبيقات الجزئية مع بعضها البعض، هذه هي مفهوم SubVIs.

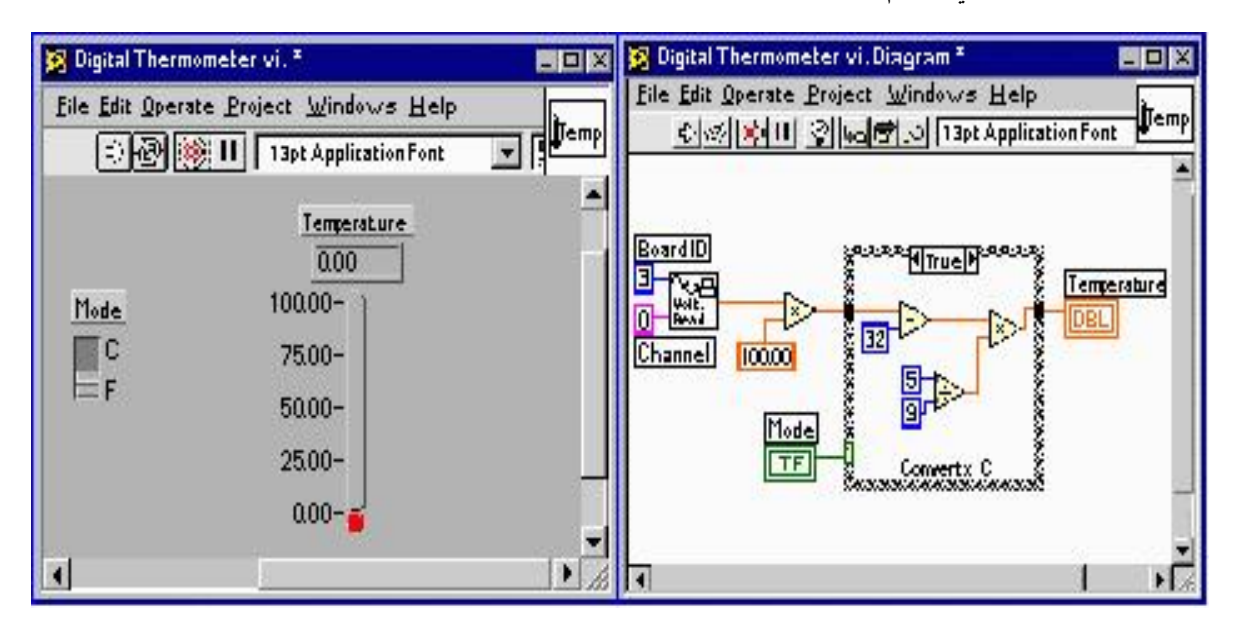

# **lab** view

سنشرح في هذا الجزء المكونات الأساسية لبرنامج view lab أشهر أدواته المختلفة، التي تكون بيئـة هذا البرنامج، من أشرطة القوائم القياسية، ولوحة الأدوات( Palette Tools (لوحة مكونات السيطرة .( Functions Palette) (Controls Palette)

# **Tools** Palette

إضافة أو تعديل أو حدق عنصر، هذا شرح ميسر لبعض مهام هذه العناصر:

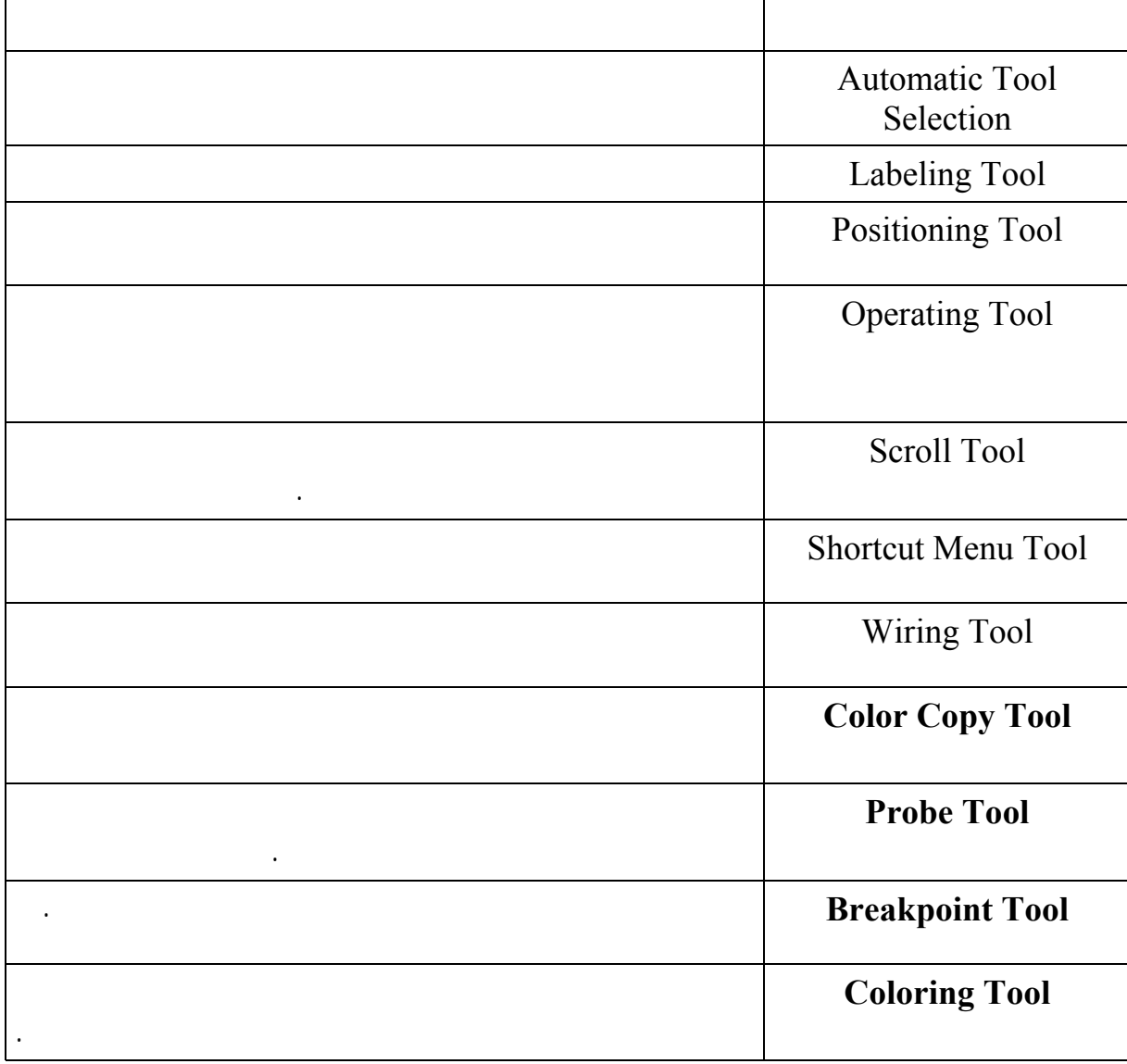

**Controls** Palette

مقالا كاملا في العدد القادم إن شاء االله تعالى لأنه من المهم معرفة التعامل معها.

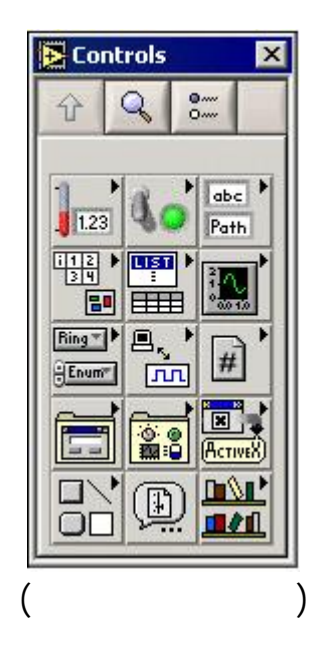

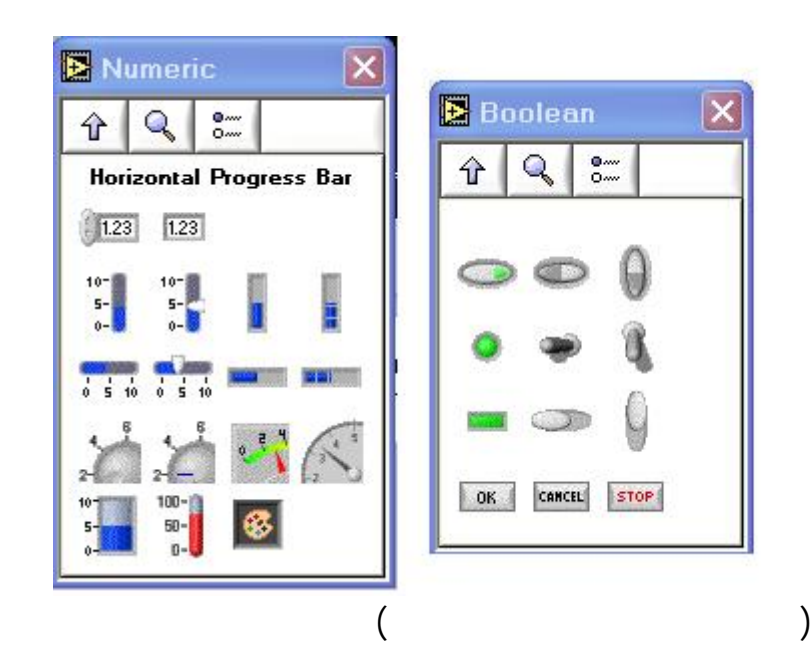

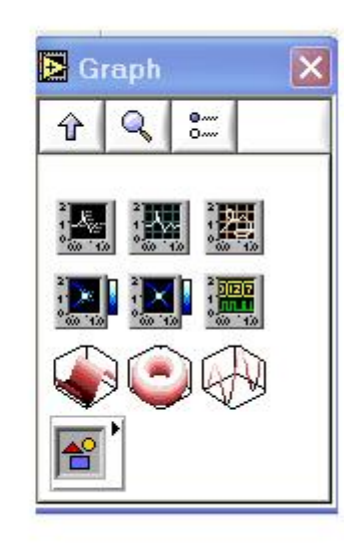

 $|\mathsf{x}|$ 

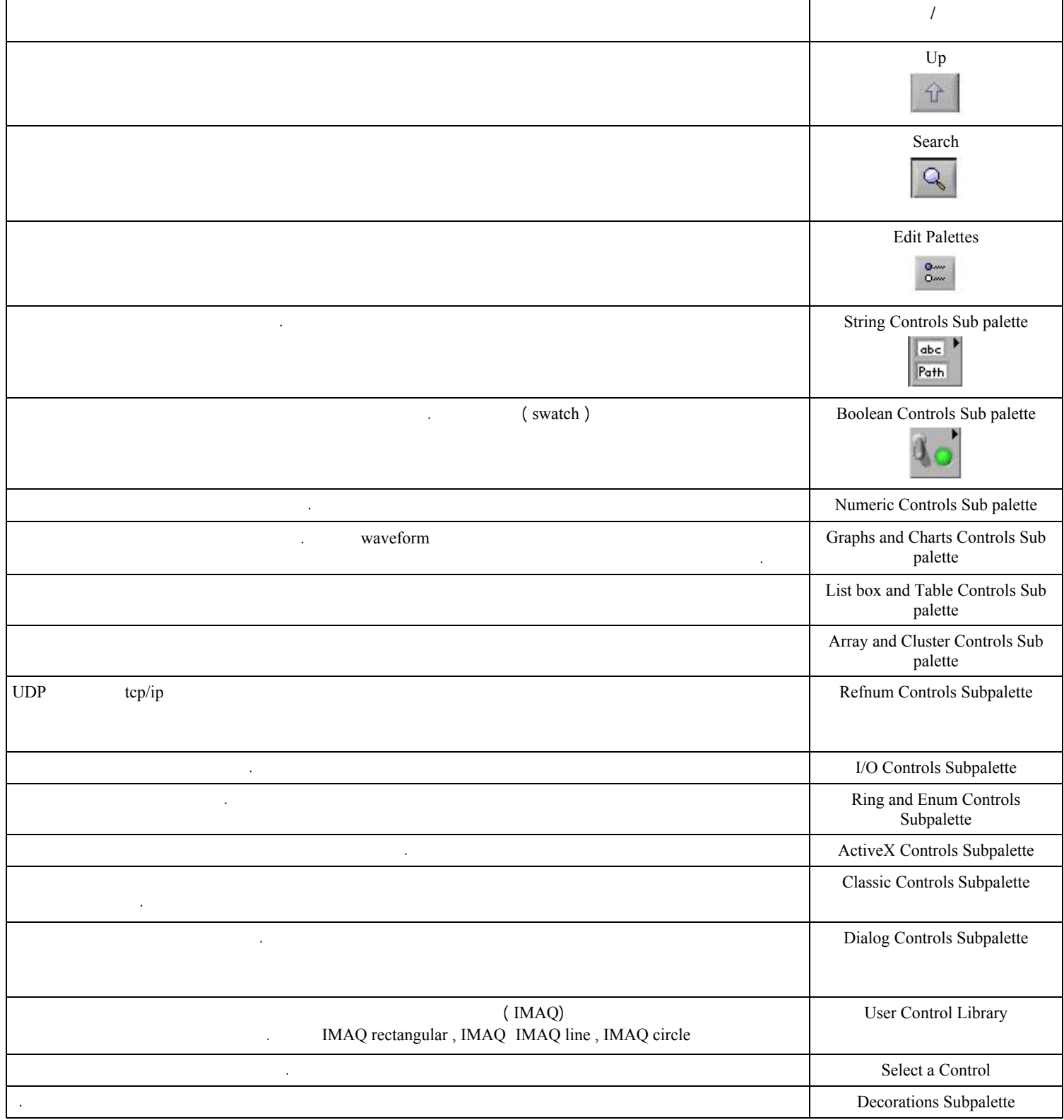

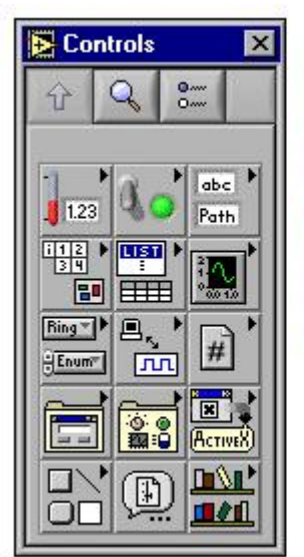

ActiveX **Array & Cluster** Boolean Classic Controls Decorations Dialog Controls Graph  $I/O$ 

List & Table Numeric Ring & Enum Refnum Select a Control String & Path **User Controls** 

# **لوحة مكونات الوظائف (Palette Functions(**

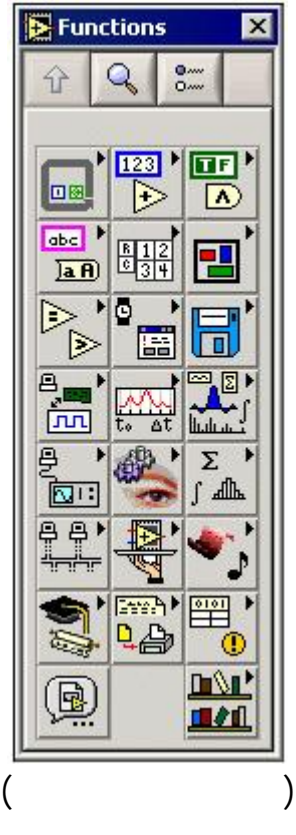

 **صفحة www.tech.nical.ly التقنية مجلة 11** 

السيطرة.

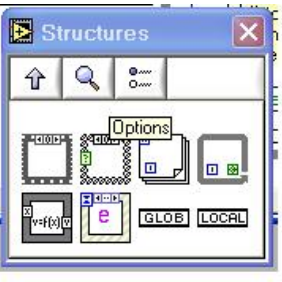

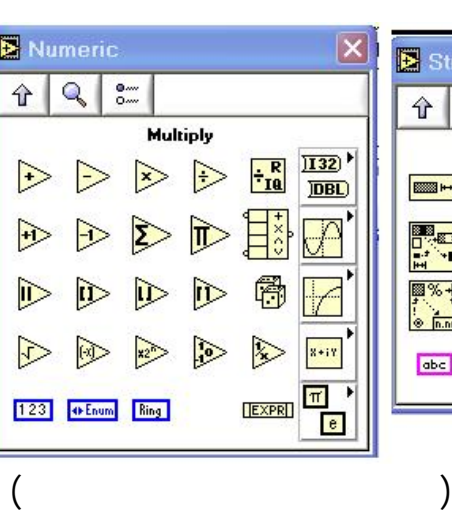

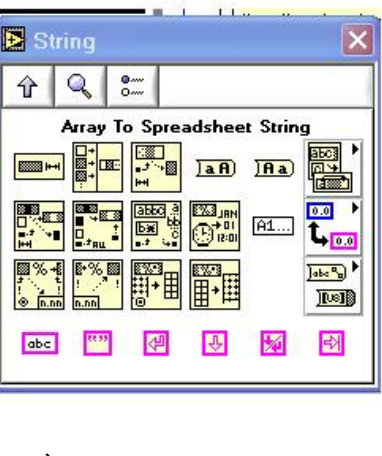

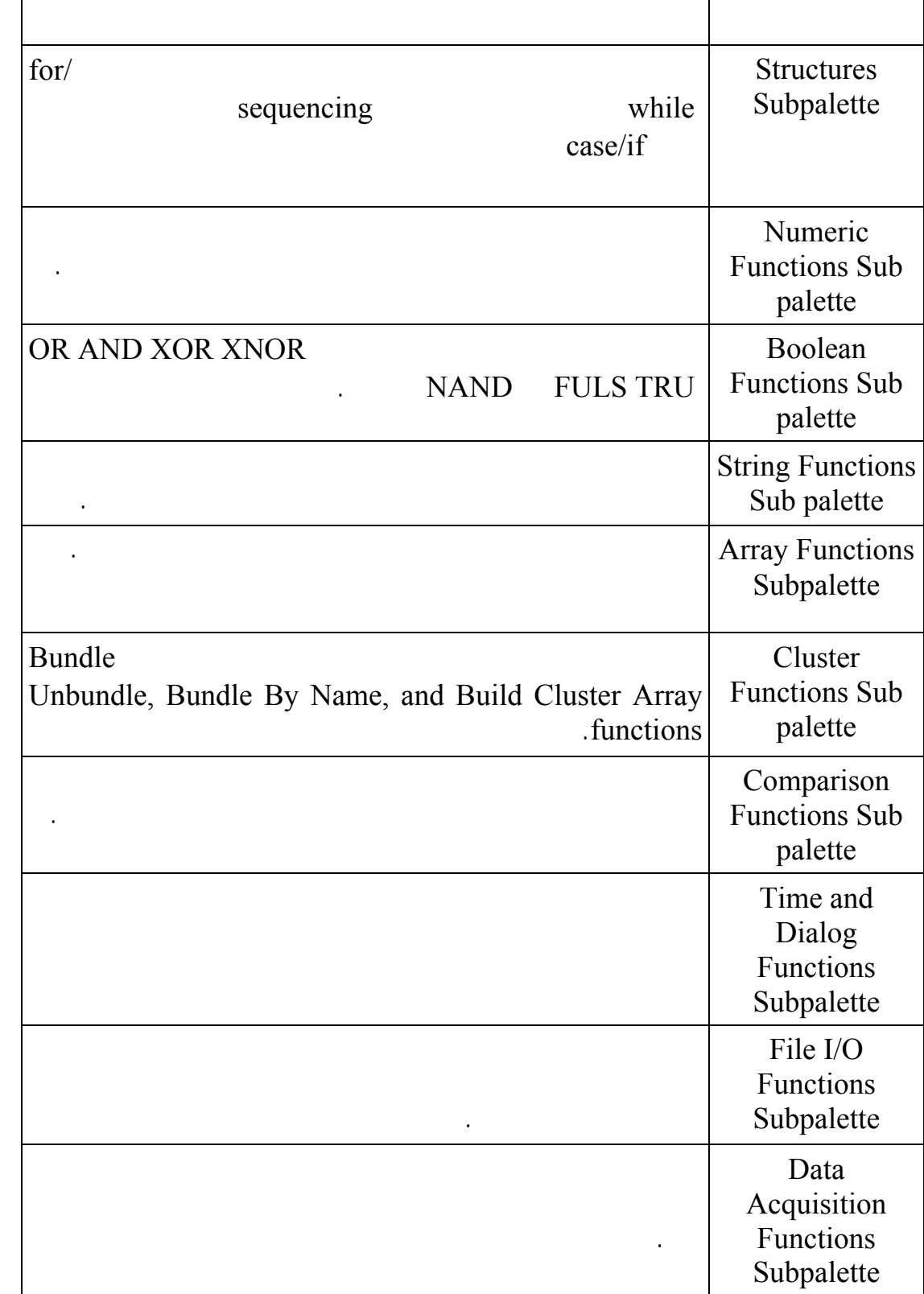

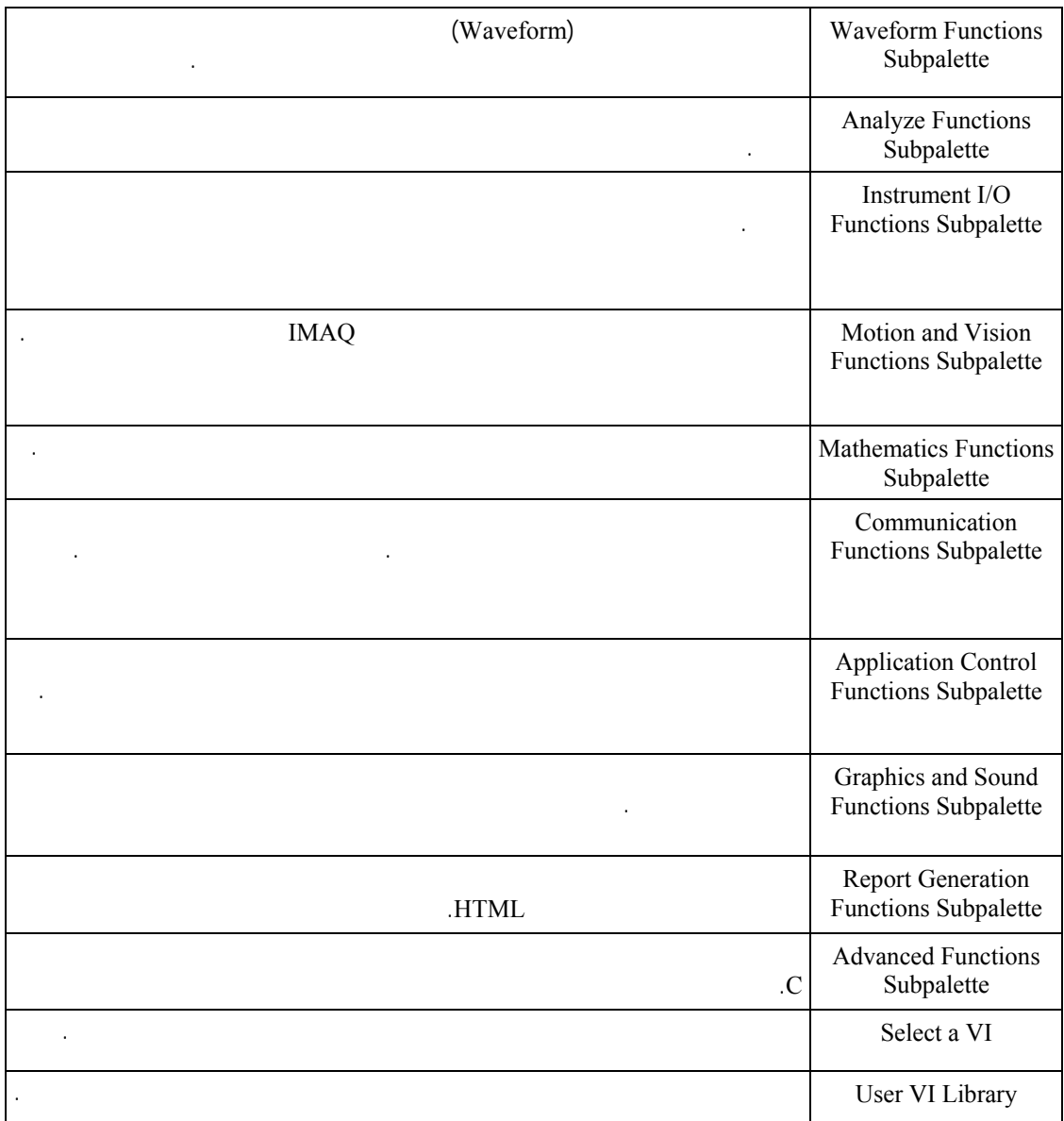

# LAB VIEW

## نشرح العديد من مكوناتها بالتفصيل إن شاء االله تعالى في المقال الثاني من هذه السلسلة. ابرز قوائمها مـع FILE VIEW OPERATE BROWSER WINDOWS HELP هي

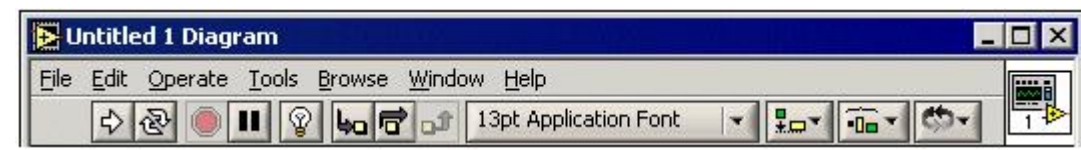

غيرها الظاهرة في الصورة أسفل.

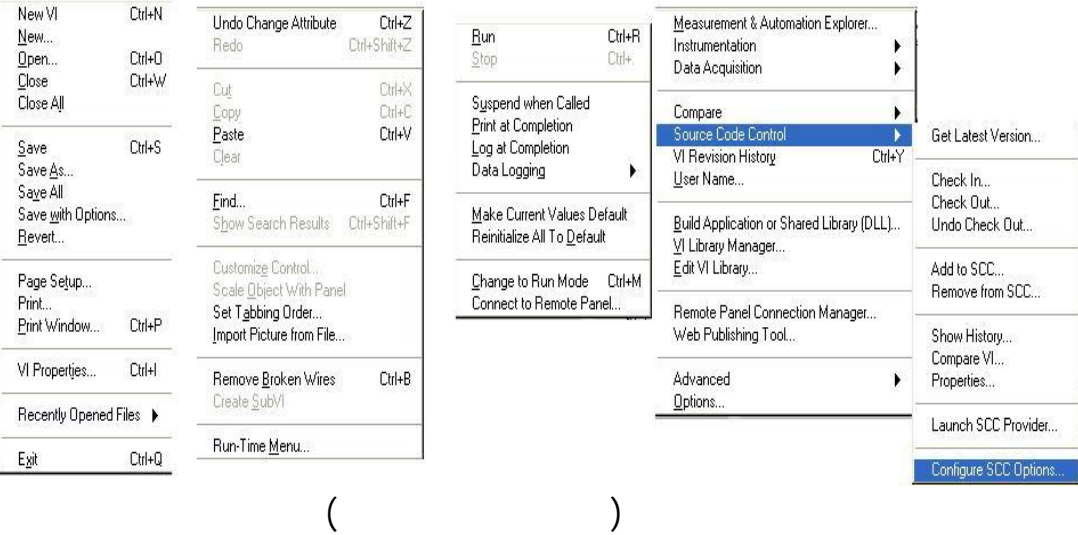

البحث تحديد اسم العنصر الذي نرغب في البحث عنه كما هو موضوع في الصورة أسفل.

**البحث في برنامج LABVIEW**

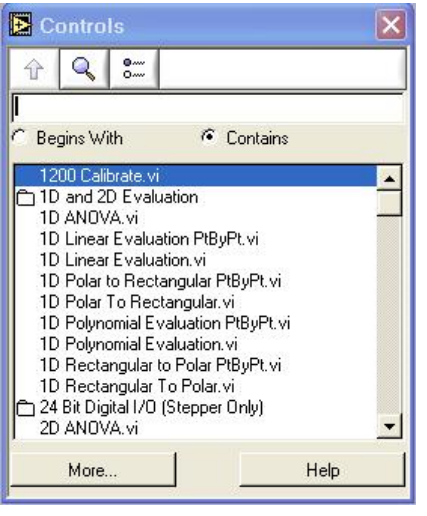

**Navigating the Palettes** 

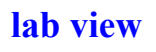

التي تعمل مع تطبيقات البرنامج هذه البرامج هي:

بعضها البعض من اجل الحصول على واجهة مقبول مريحة.

DataSocket

 **صفحة www.tech.nical.ly التقنية مجلة 15** 

lab view

برنامج ضمن حزمة برنامج view lab يستخدم في التعامل مع البيانات ضمن قاعدة بيانات، إجـراء

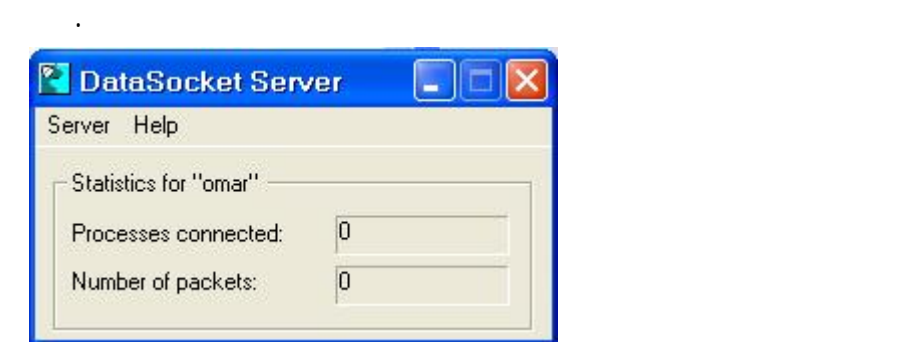

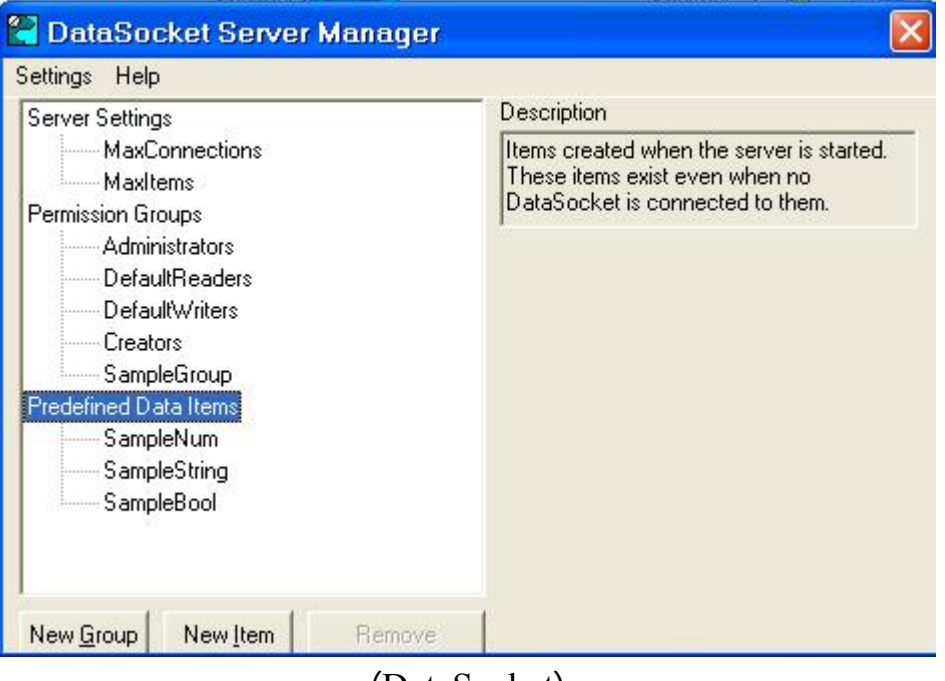

(DataSocket)

هي حزمة تحتوي على ثلاث برامج من اجل التعامل مع GPIB تحتـوي علـى GPIB Add

NI-488.2

Getting Started **Example 2018** Hardware أخيرا GPIB Explore تقدم أمثلة للتعامل مع GPIB.

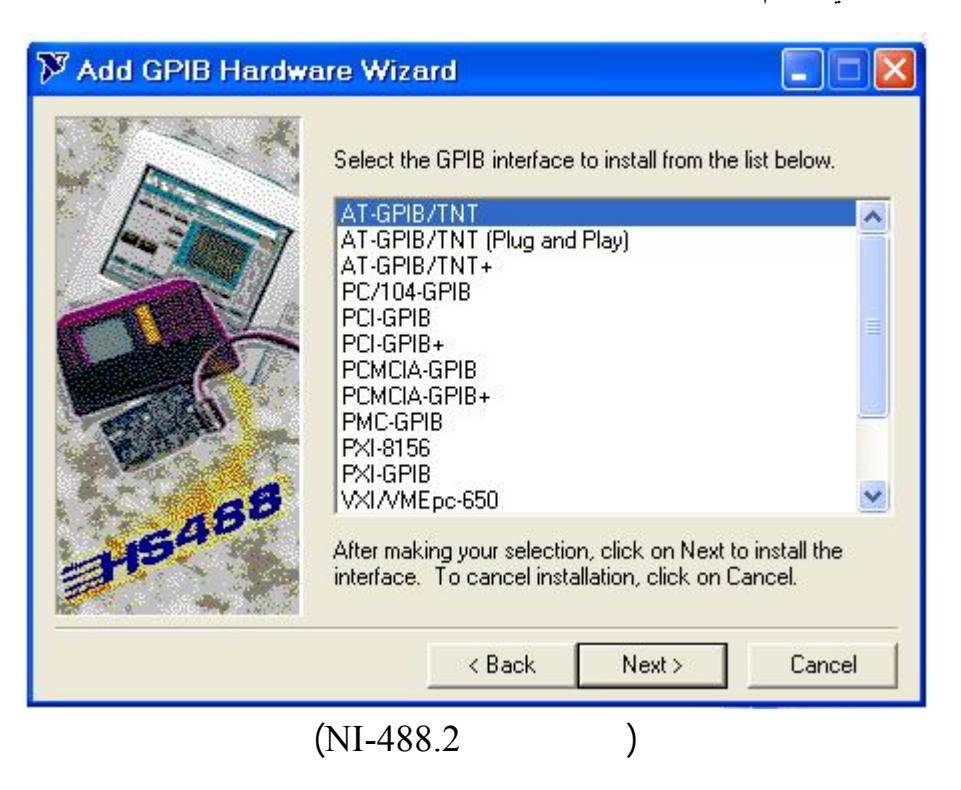

Remote Device Access Server

هذا البرنامج مخصص بشكل أساسي في إعدادات إستحصال البيانات Q A D حيث يقوم بالتعامل مع

# الأجهزة من قياسات متحسسات غيرها التي تستخدم في أنظمة إستحصال البيانات. **NATIONAL INSTRUMENTS" Data Acquisition**

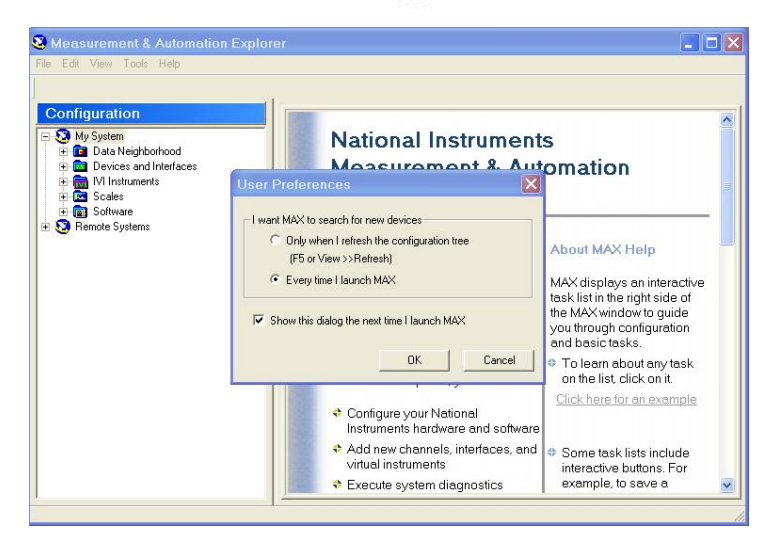

برامج VISA

GPIB, GPIB-VXI, MXI/VXI التطبيقات التي يتم إنشاؤها باستخدام برنامج view lab للعمل مع هذه التطبيقات تشمل برنامج PXI

 **صفحة www.tech.nical.ly التقنية مجلة 17** 

# VISA Interactive Control **1986** Driver Development Wizard

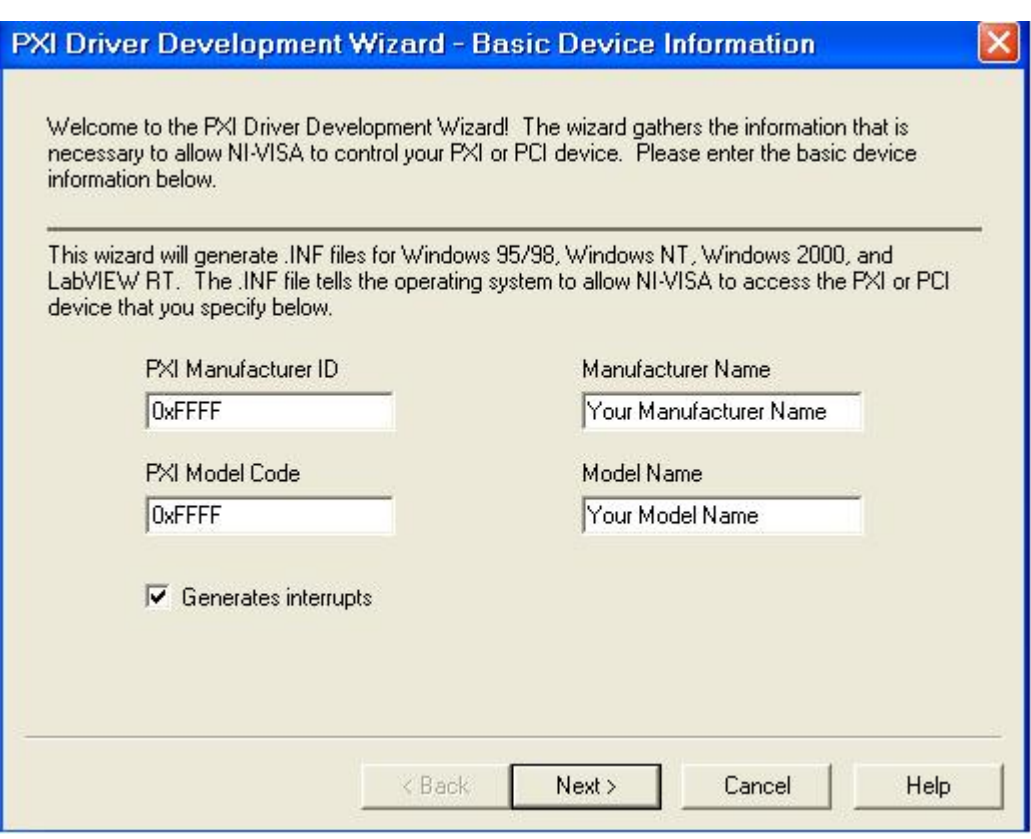

(PXI Driver Development Wizard )

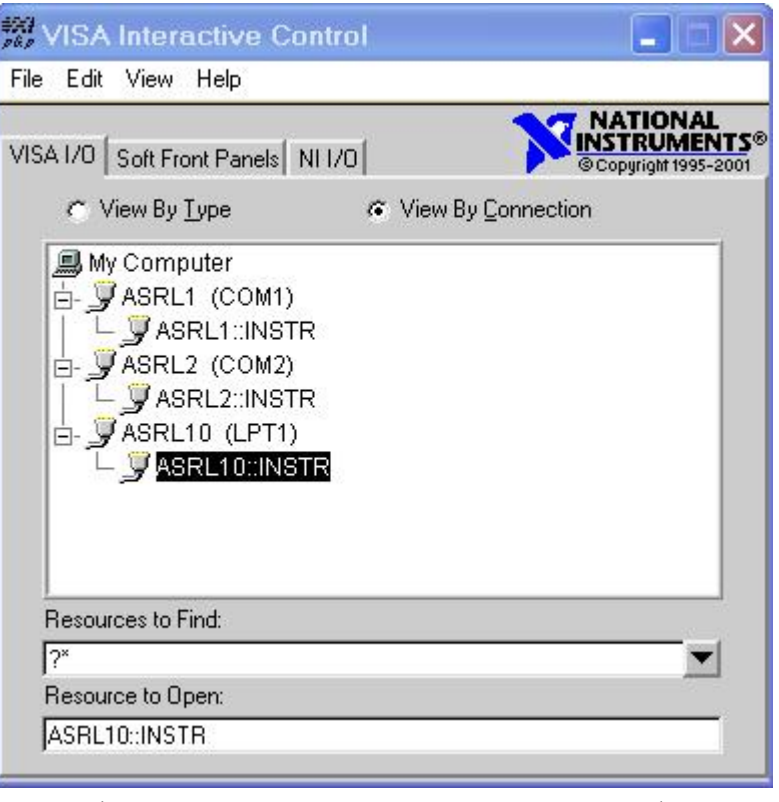

# (VISA Interactive Control )

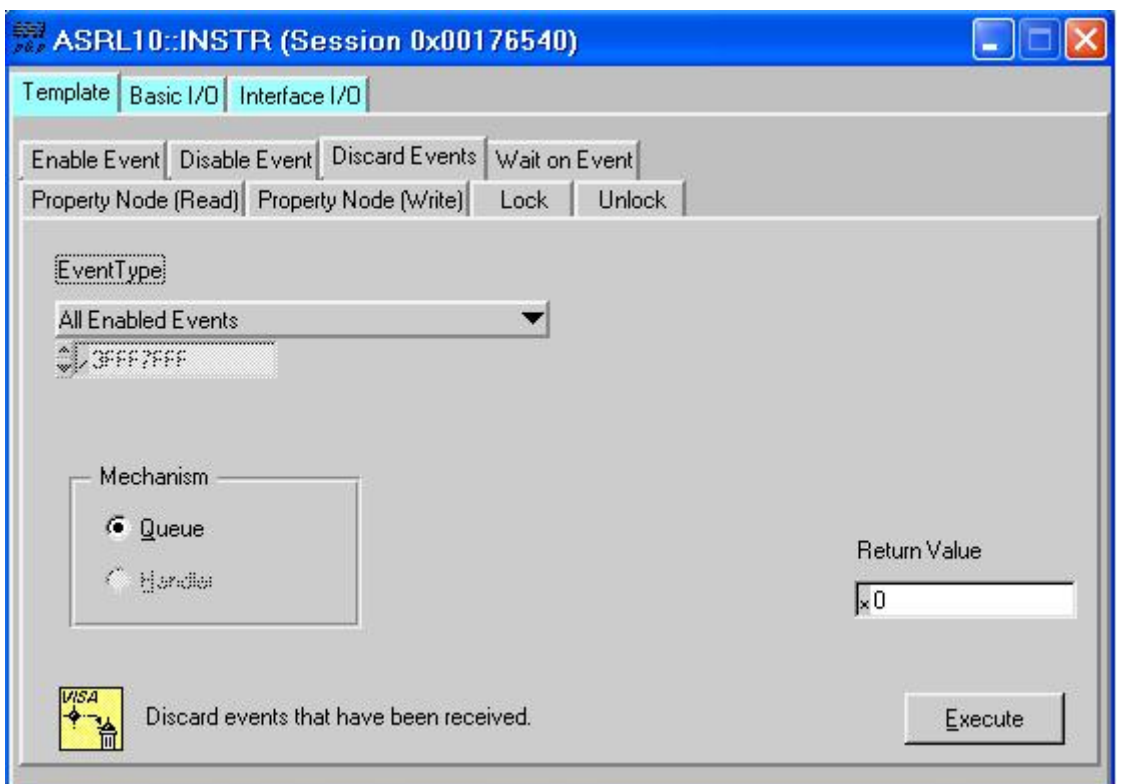

NI Spy

lab view

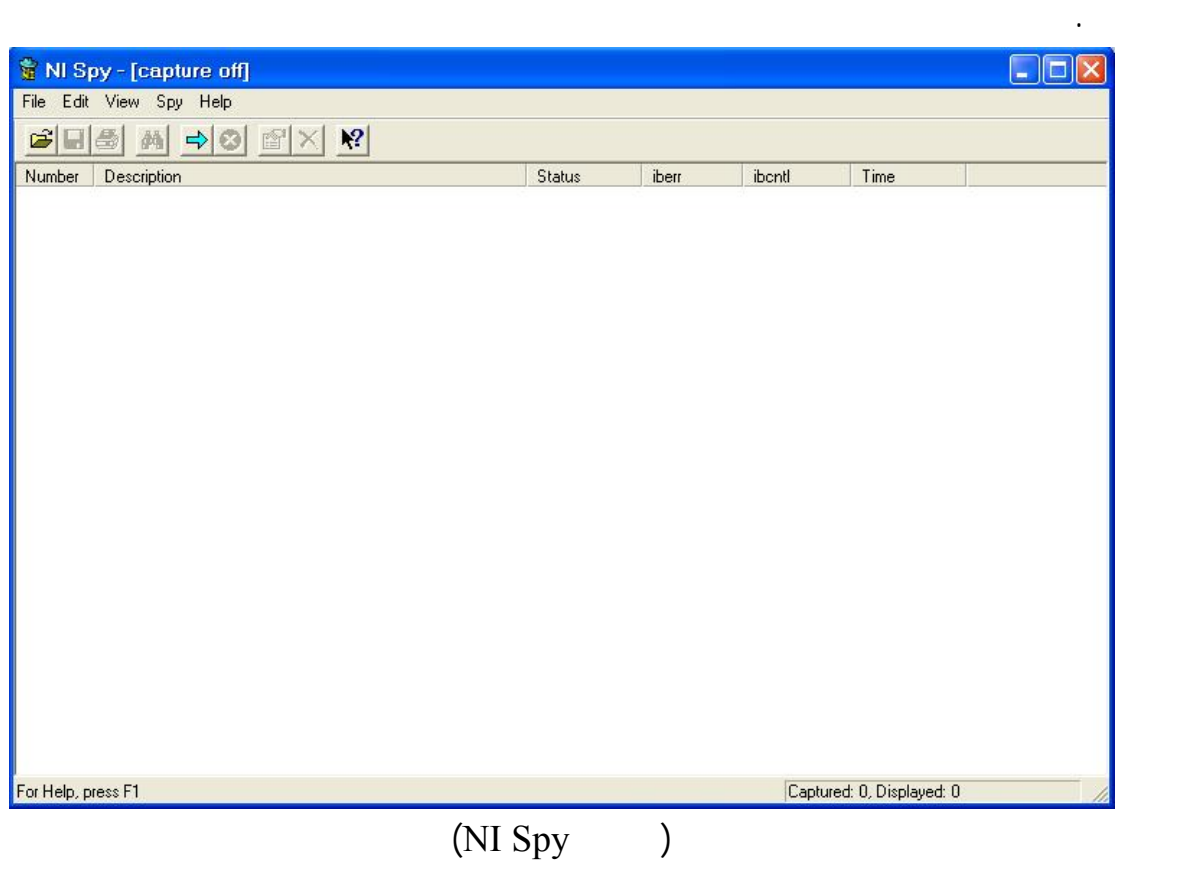

لوحة مكونات الوظائف، هذا تمهيدا للدخول في التطبيقات المتقدمة التي يستخدم فيها هذا البرنامج.

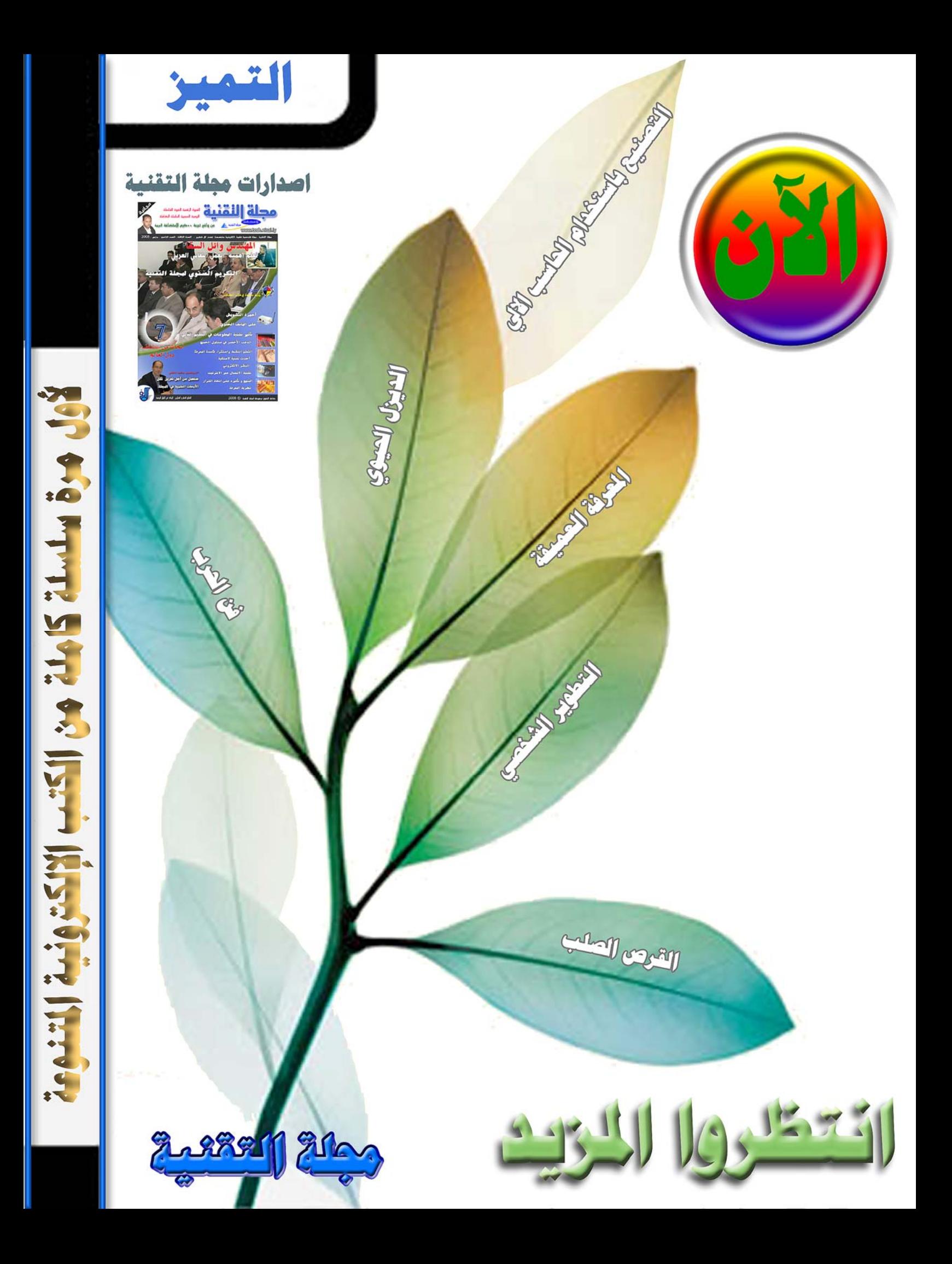